# **Making Peer-to-Peer Computing Truly Computing Among Peers**

# **David DiNucci, PhD**

**Elepar: Working Together Independently**

**dave@elepar.com www.elepar.com**

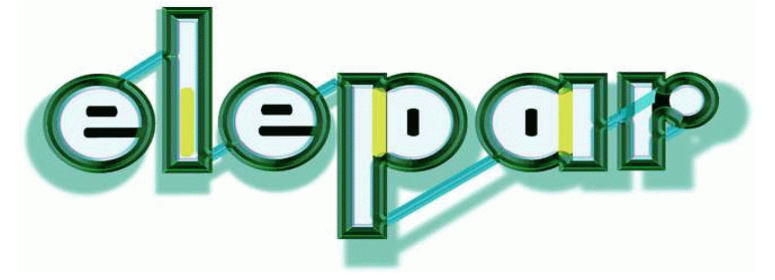

Peer-to-Peer Computing is...

**Hype, partly implied by "Peer-to-Peer" moniker**

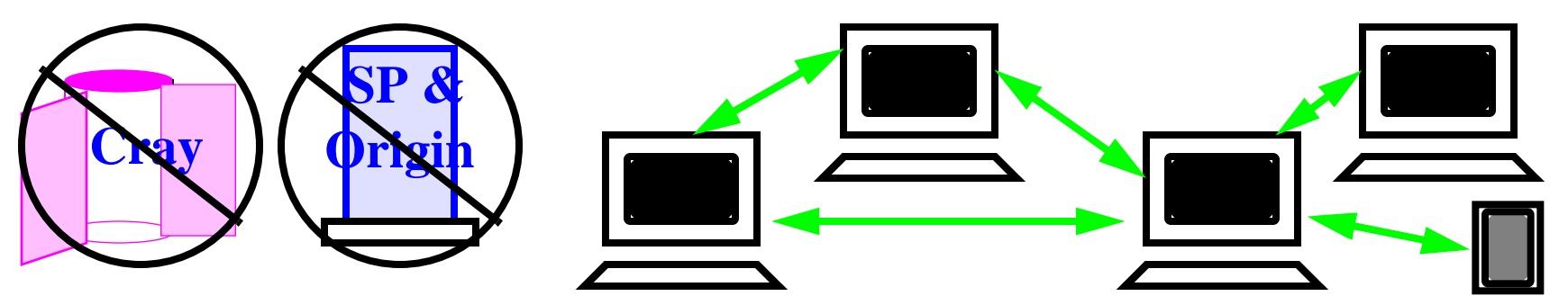

**Current reality (e.g. SETI@home, Intel/UD cancer cure)**

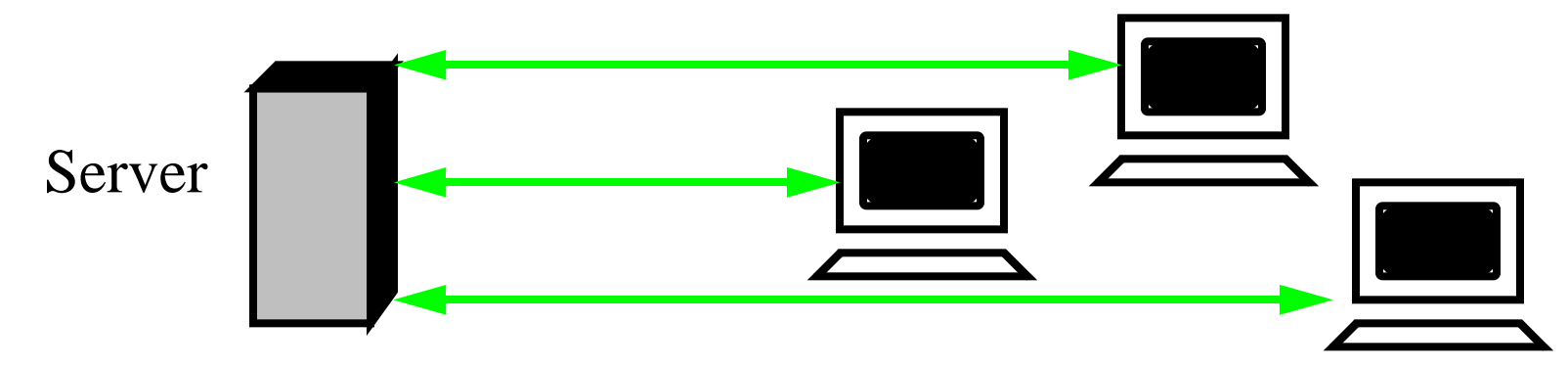

**So for now, only effective on data parallel—i.e. uniform calculations over huge domains and/or parameter spaces**

#### Why Reality  $!=$  Hype

**As usual, achieving the hype is too hard!**

- **• Dynamic topology -> Resource discovery/reservation/scheduling**
- **• Heterogeneous speed/archit. -> Portability/Variable granularity**
- **• Local or distributed comm -> Latency tolerance/Low overhead**
- **• Many decentralized components -> Fault tolerance**
- **• Complex & concurrent -> Formal analysis, debugging rules**
- **• App still #1 -> Leveraging existing tools, languages, techniques**
- **• Utilizing untrusted resources -> Privacy/Security/Anonymity**

**...i.e. all of the hard problems of parallel and distributed computing over the decades. (May be reason hardware corp's so behind P2P!)**

**If you had a program with all of these traits, wouldn't you want to be able to run it in more environments than just peer-to-peer?**

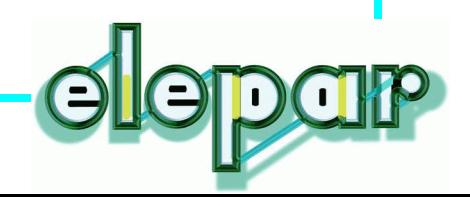

#### High-Level Plan of Attack...Dataflowish

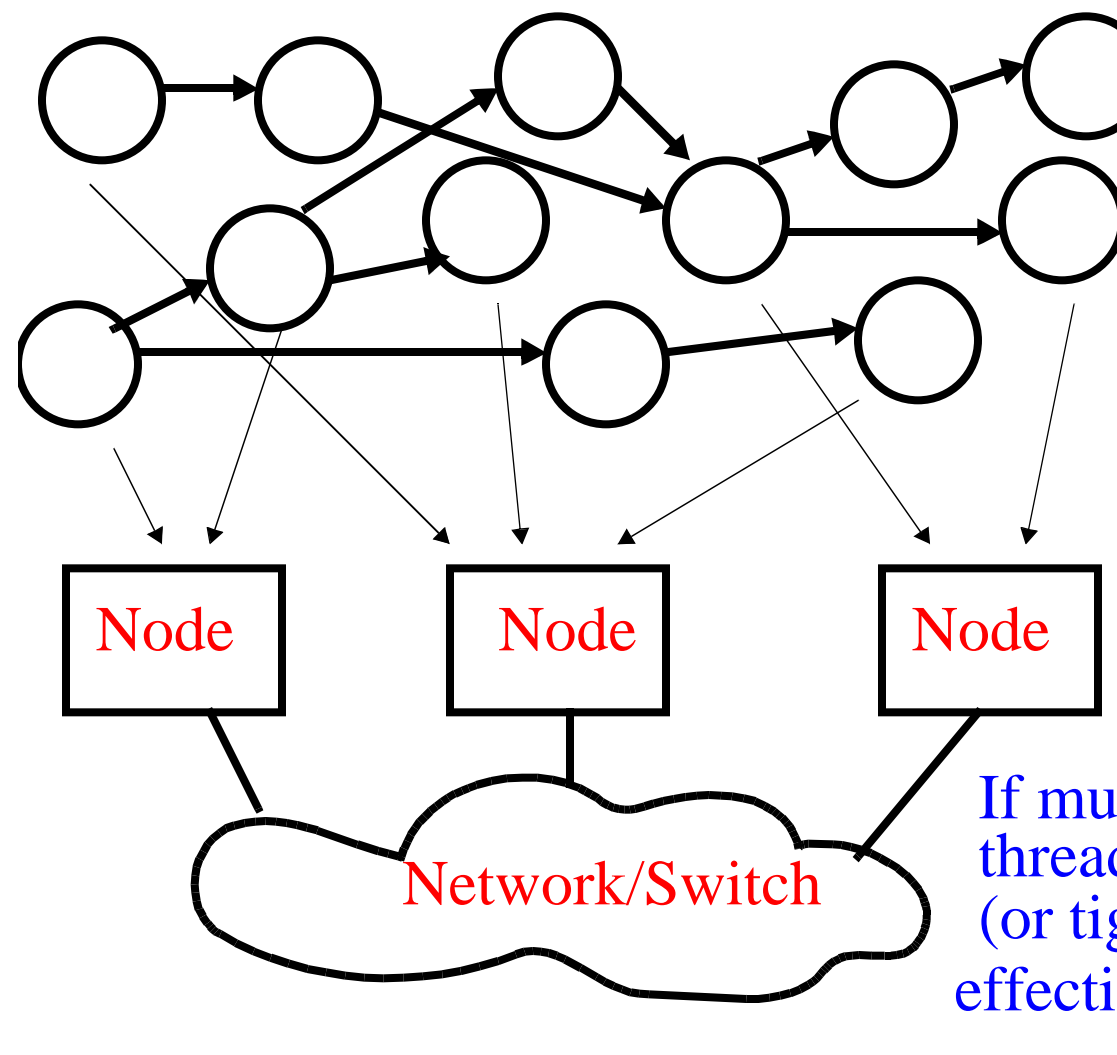

"Portable threads" implemented in your favorite language. Stateless, atomic --> functional App is composed of

Resources (processors) found & scheduled via bidding and brokers

If multiple communicating threads end up on same node effectively "merge" ovhd-wise (or tightly bound nodes), they

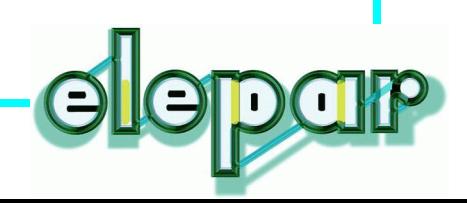

## Elepar's Three Layers

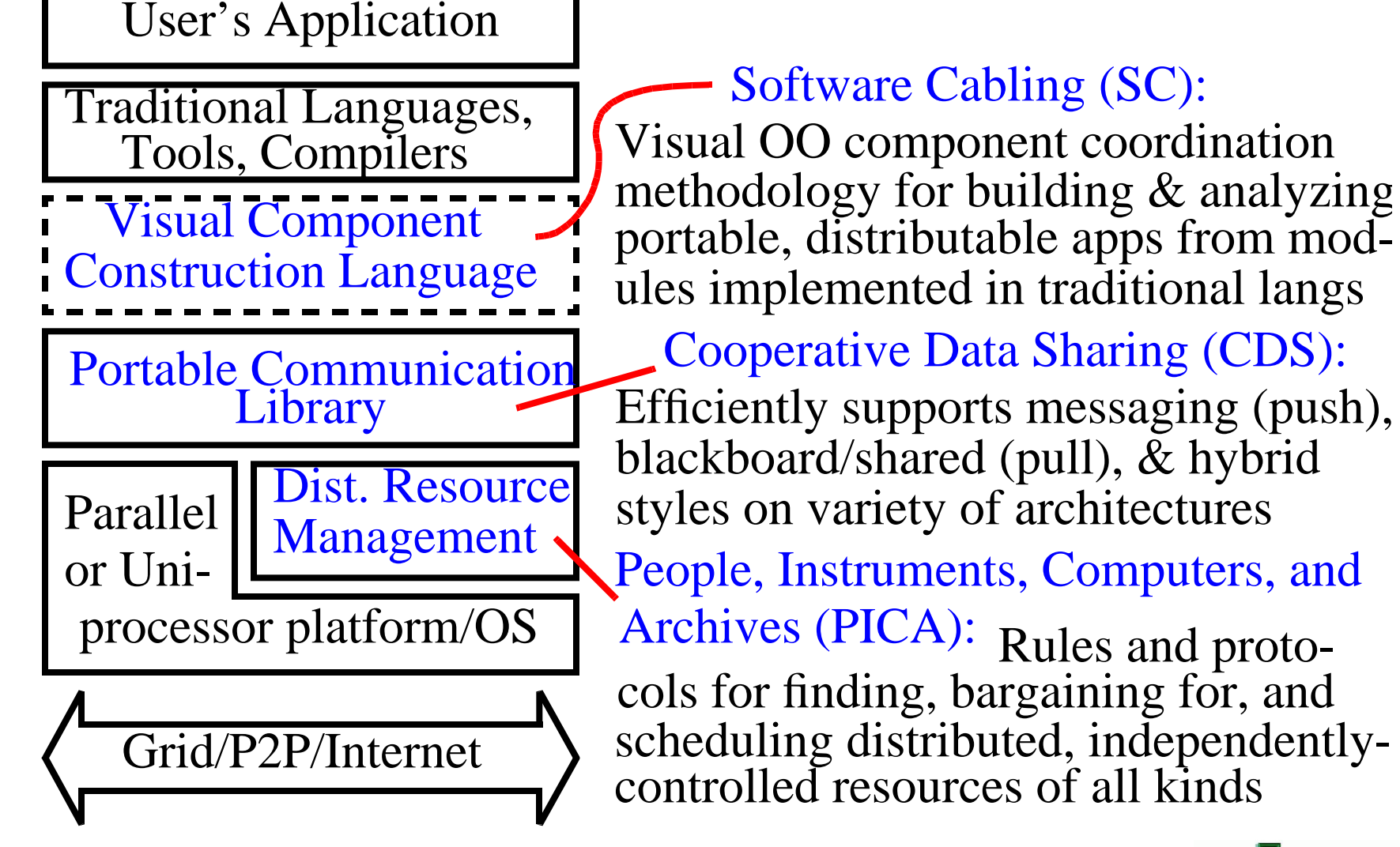

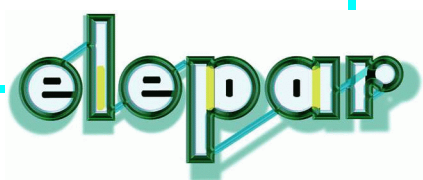

### CDS: Cooperative Data Sharing

**History: Early musings at OGI, prototype implemented and published at NASA Ames, now under development at Elepar**

**Approach: Determine common features of shared memory and message passing, build subroutine interface around those features, include other expected features (process control, active messages, conversion/marshalling).** 

**Result: Compared to other communication layers (e.g. MPI, sockets, DSM), it is:**

- **• Relatively simple/Small**
- **• Expressive/Powerful**
- **• Very portable to different uniprocessor & parallel architectures**

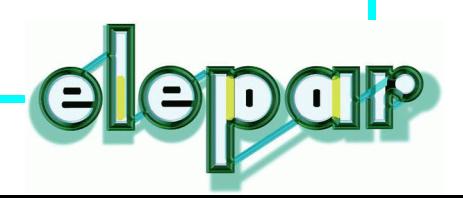

#### CDS: Anatomy of a CDS Process

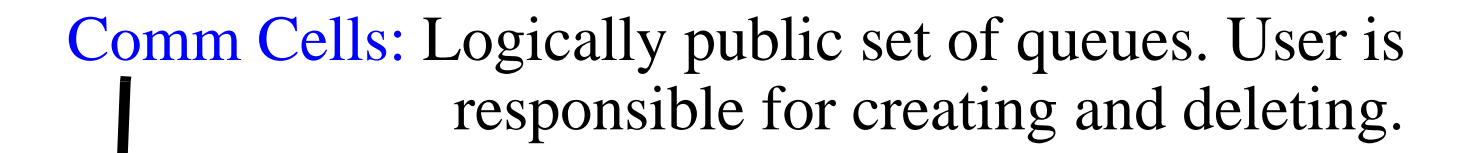

Comm Heap: Logically private heap. Data is optimized for communication. User is responsible for enlarging and/or shrinking.

Unix process.

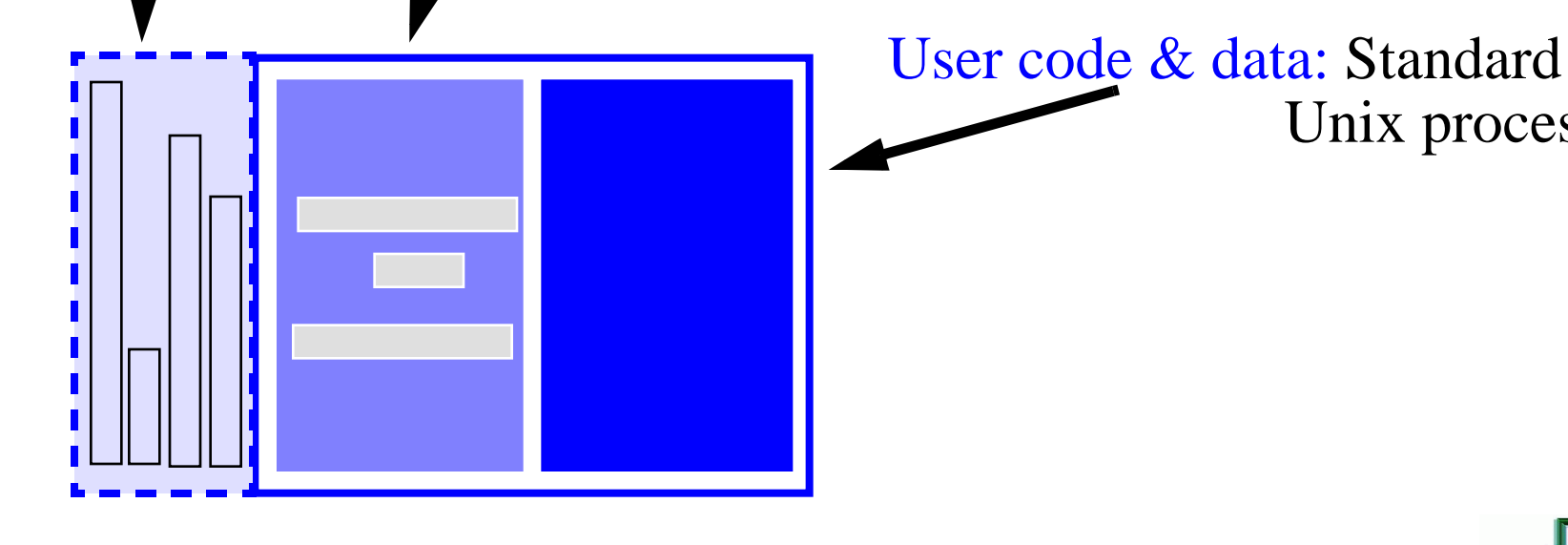

#### CDS Basic Communication Operations

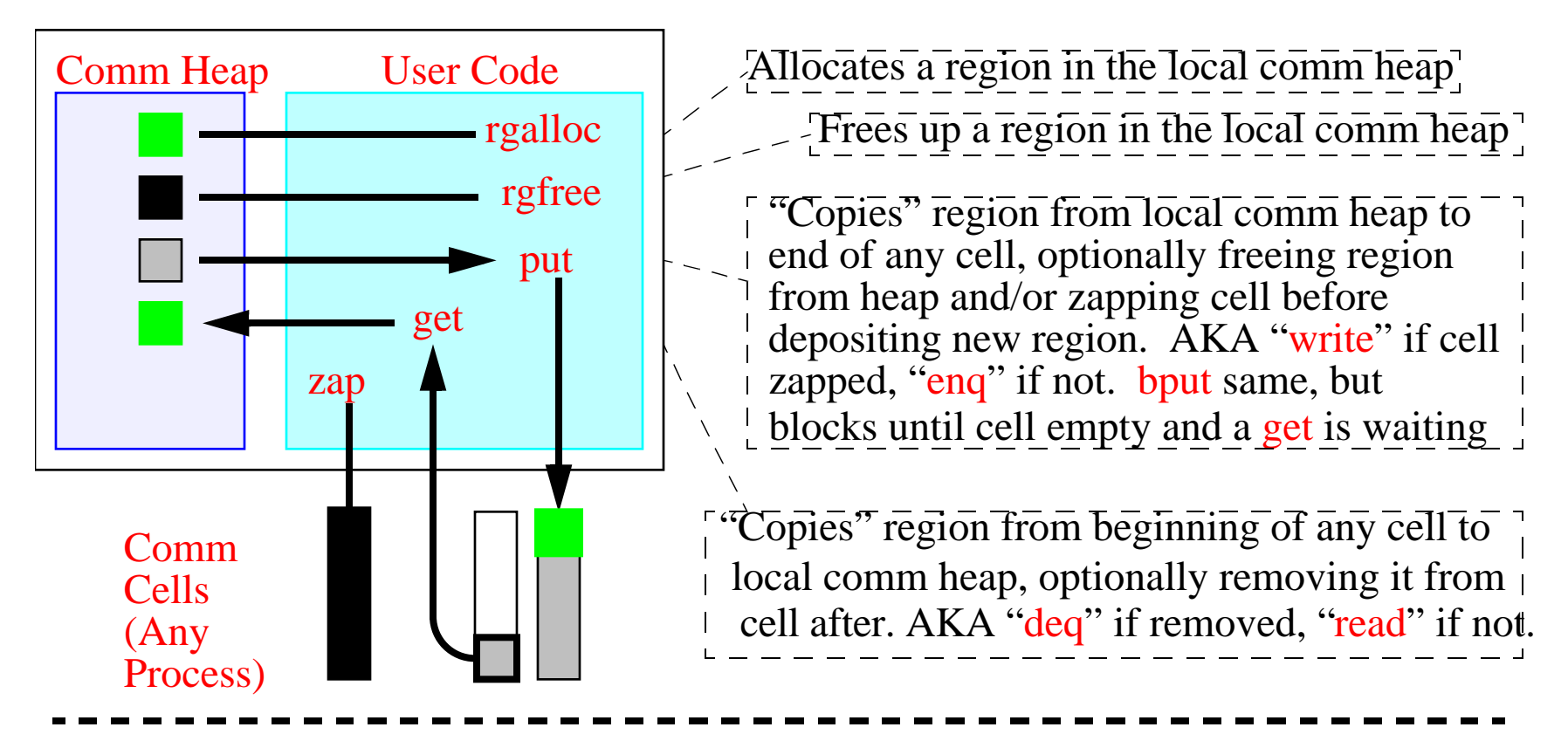

All ops that can block (i.e. bput, get, deq and read) take a time-out value, and also "i" versions (ibput, iget, ideq, and iread, respectively), resolved with a wait op.

"Copy" operation is virtual (i.e. usually copy on write), so these are usually just pointer ops. For portability, rgmod must be called before modifying any potentially-shared rgn.

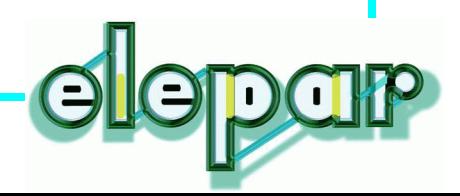

## CDS: Logical View

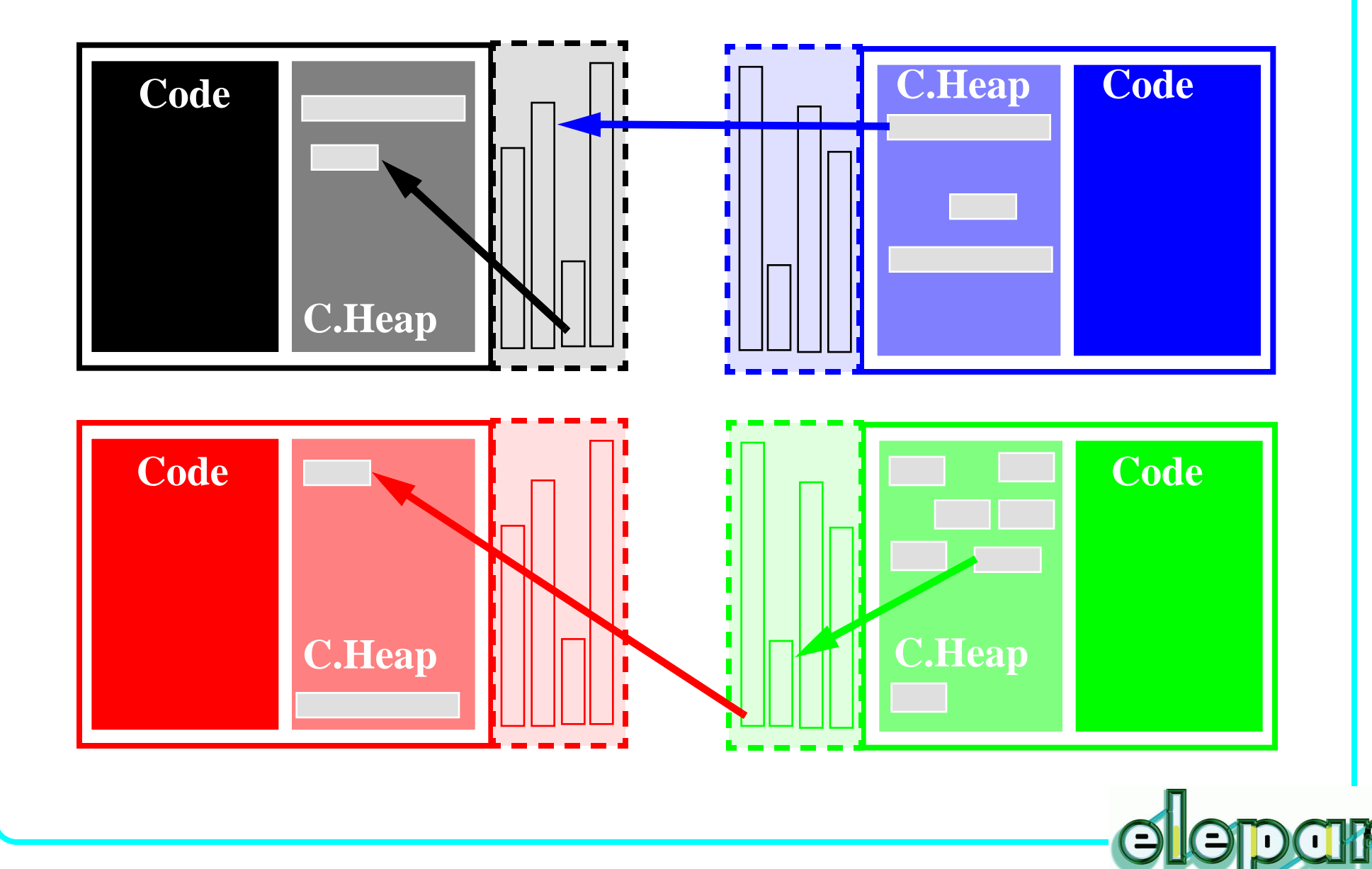

#### CDS: Physical View on 3 Nodes

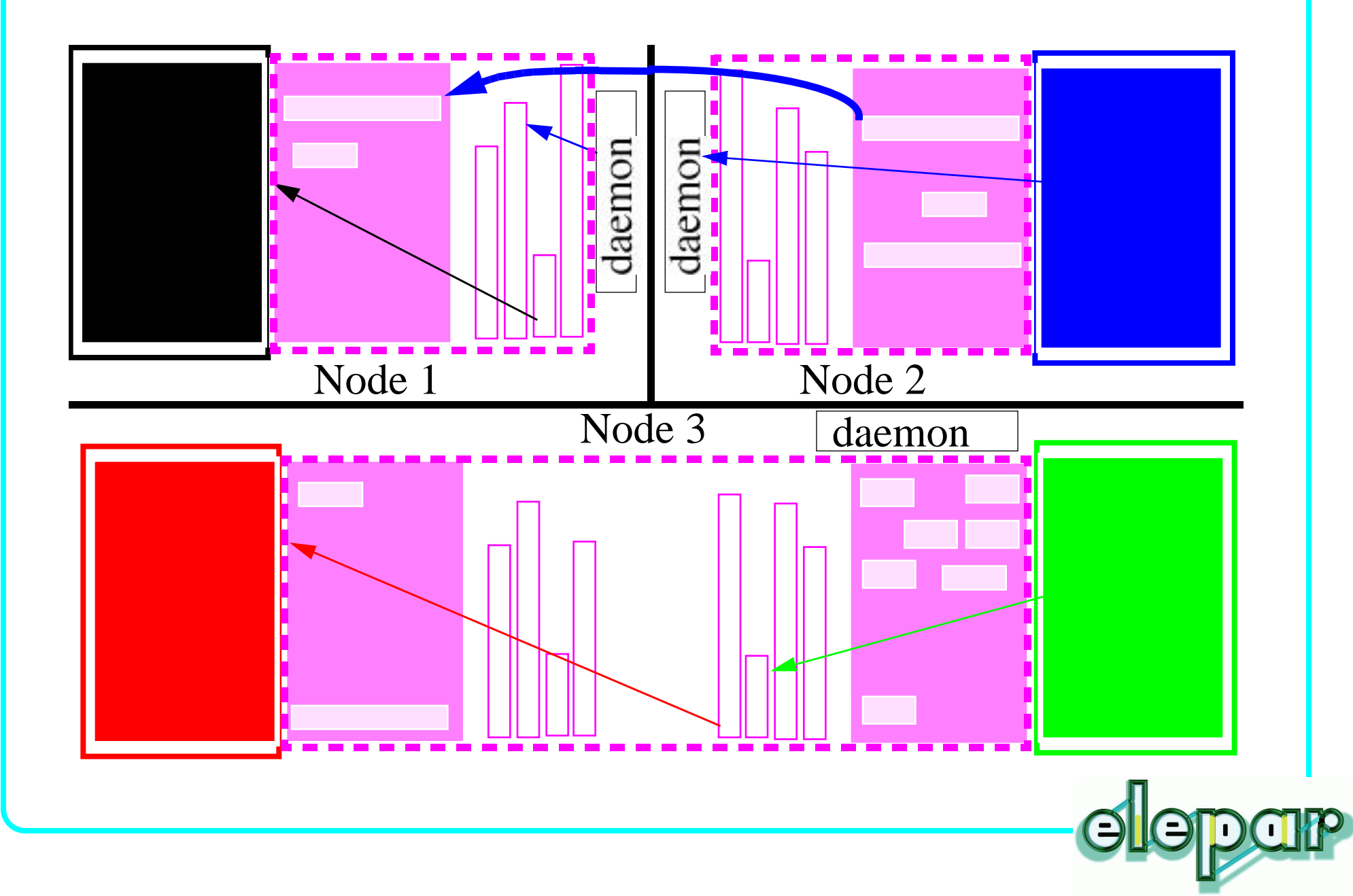

#### CDS: Other Functionality

#### **Process Initiation/Active Messages ("Handlers")**

**High and low water marks can be set on each cell**

**A "handler" function can be chosed to be invoked each time that watermark is exceeded.**

#### **Copying/Marshalling/Conversion**

**Although process can access regions in comm heap directly, "copyfm", "copyto" routines exist to pack, unpack, and/or convert data as it is being moved to or from region, based on internallysupported conversion tables.**

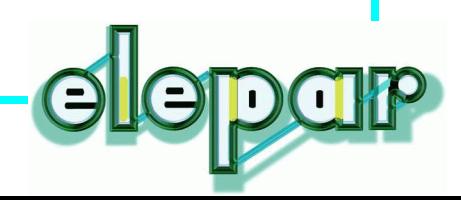

## CDS Shared Mem & Msg Passing "Macros"

**enqing reqion ~= releasing a lock, deqing region ~= acquiring a lock.**

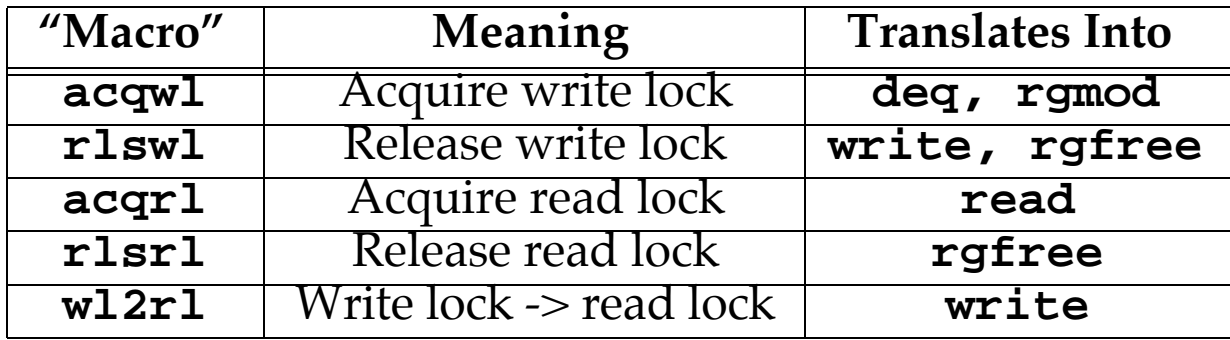

#### **Msg passing includes copy to/from comm heap, can be optimized out.**

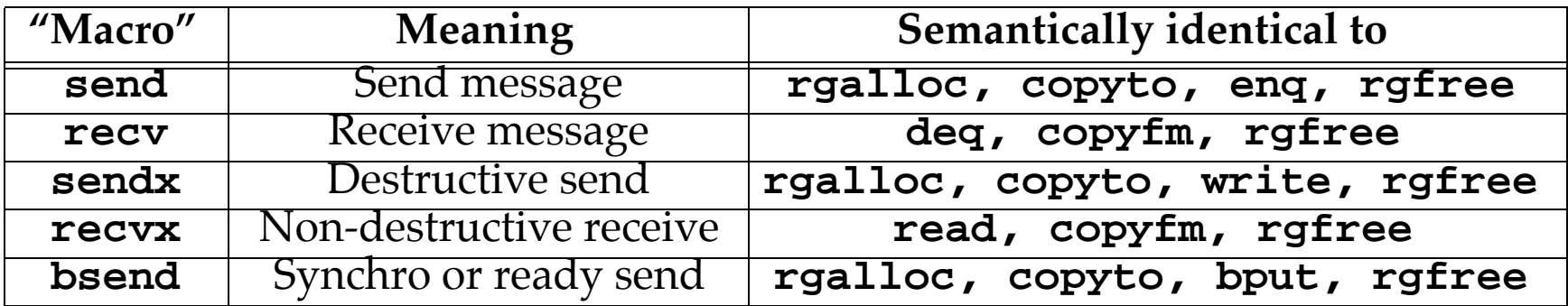

**Corresponding "i" ops: iacqrl, iacqwl, irecv, irecvx, ibsend**

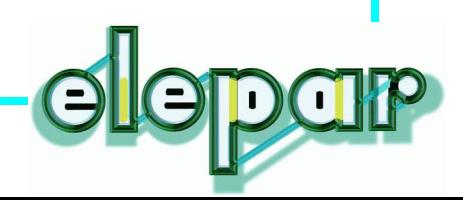

# Comparing CDS Featureset

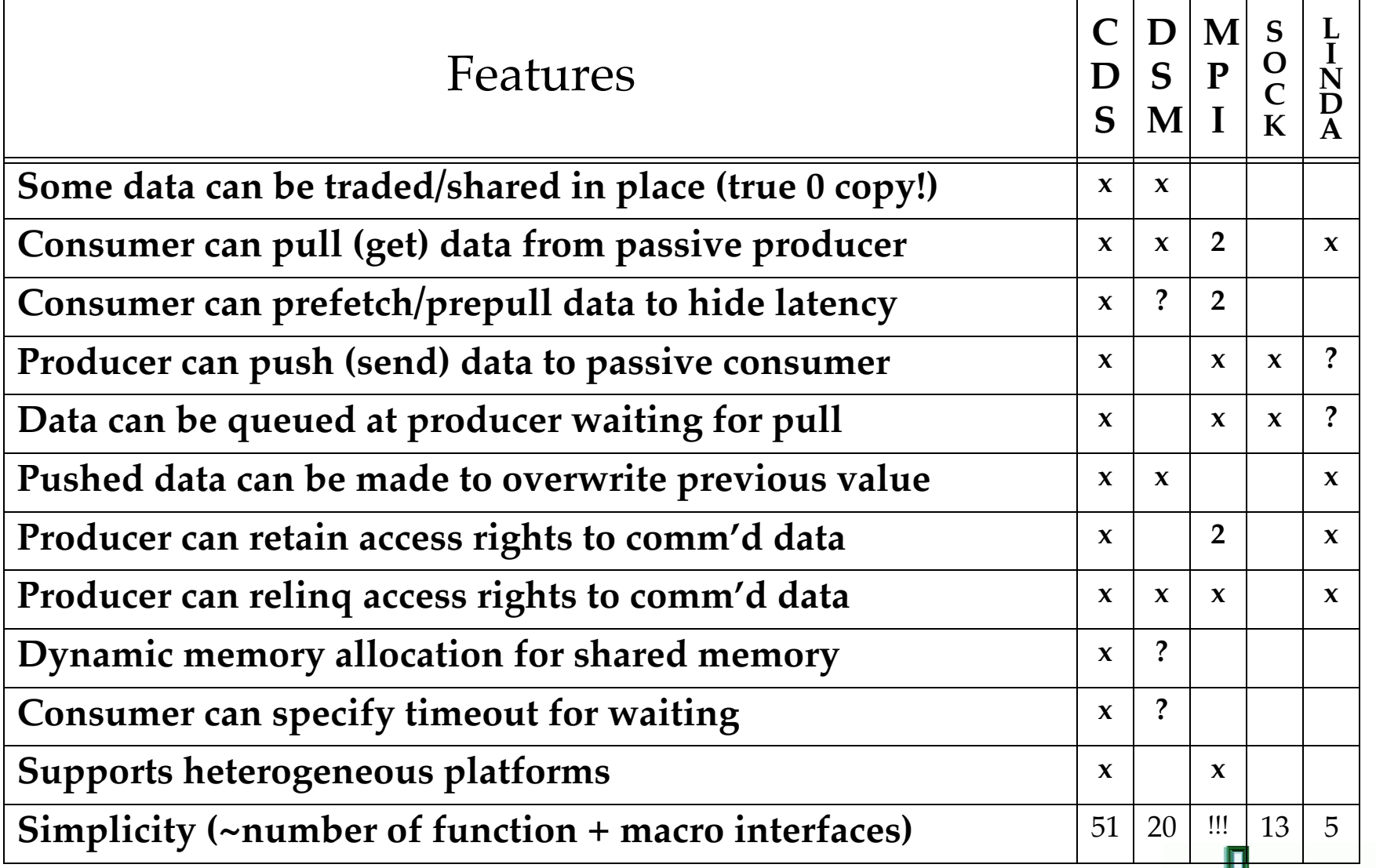

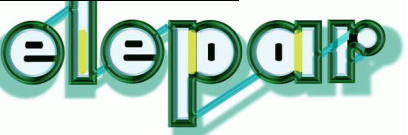

#### The CDS Interface

**Managing comm heap and contexts/cells rgalloc rgmod rgfree rgsize rgrealloc addcntxt delcntxt grwcntxt Communication Primitives read deq benq enq write zap enqm writem iread ideq ibenq wait waitm ienqm benqm Copying and Translation copyto copyfm copytofm transtab Composite functions (shared mem and msg passing) recv bsend recvx send sendx sendm sendxm acqrl acqwl rlsrl rlswl wl2rl irecv ibsend irecvx iacqrl iacqwl Process and thread control enlist init myinfo hdlr prior**

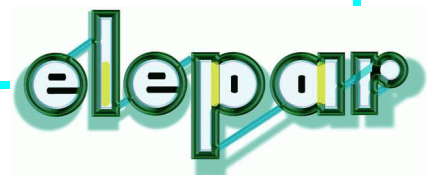

## Elepar's Three Layers

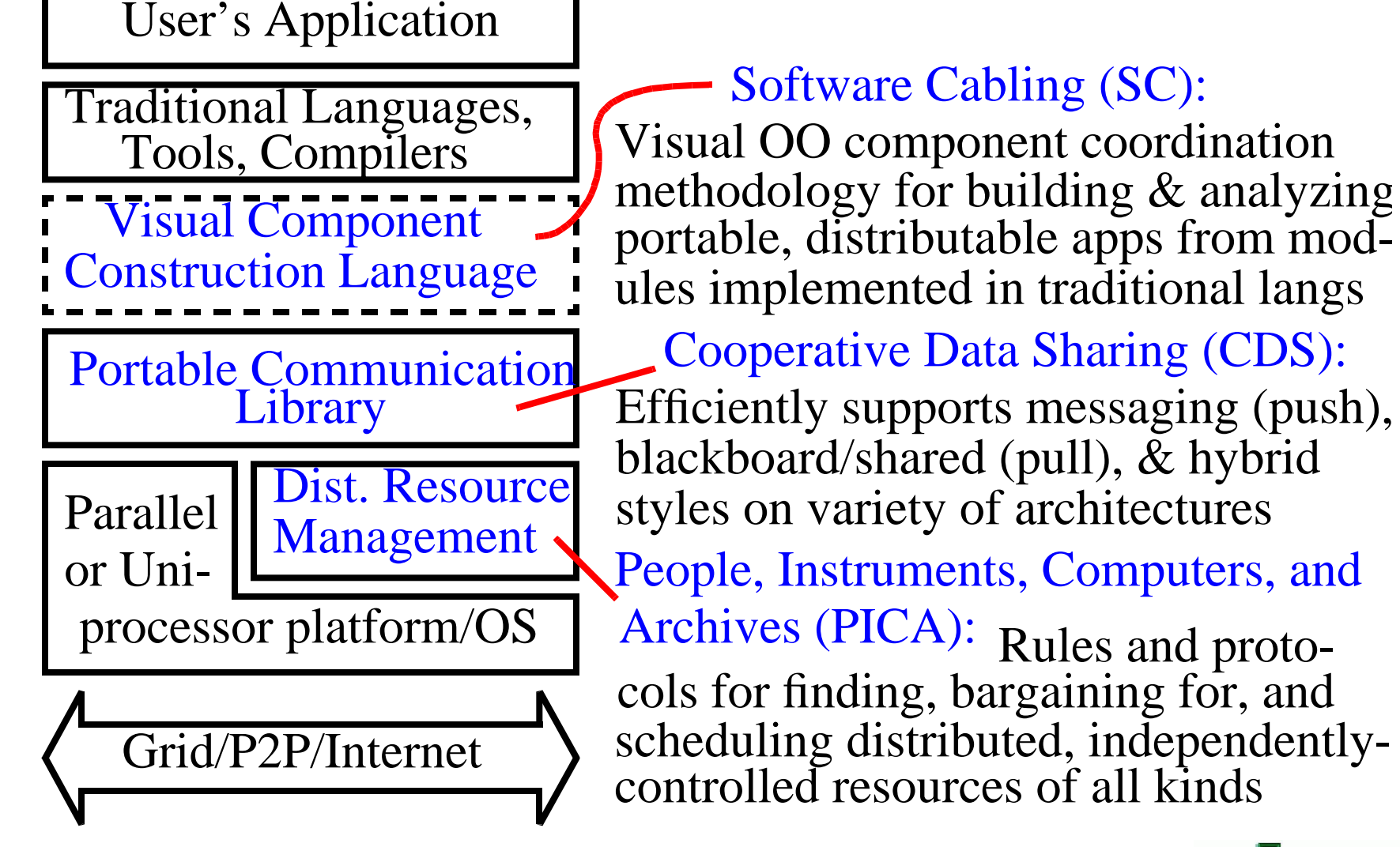

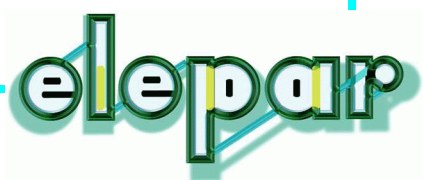

## SC: Software Cabling

**CDS lays the groundwork for creating apps as collections of small, portable, sequential threads which can be stateless and atomic.**

**SC is a very-high-level graphical component composition language which leverages CDS communication style. It contains the necessary constructs to make real-world programming possible: e.g.**

- **• Modular (OO), template-based program construction**
- **• Adaptable to the language of the programmer's choice (e.g. Java, Fortran, C, C++)**
- **• Supports arrays and data parallelism**

**Based on a formal computational model (F-Nets), providing leverage for program verification and powerful debugging techiques & replay**

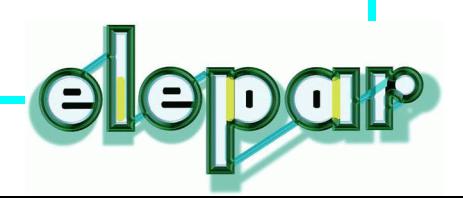

#### SC: Modules

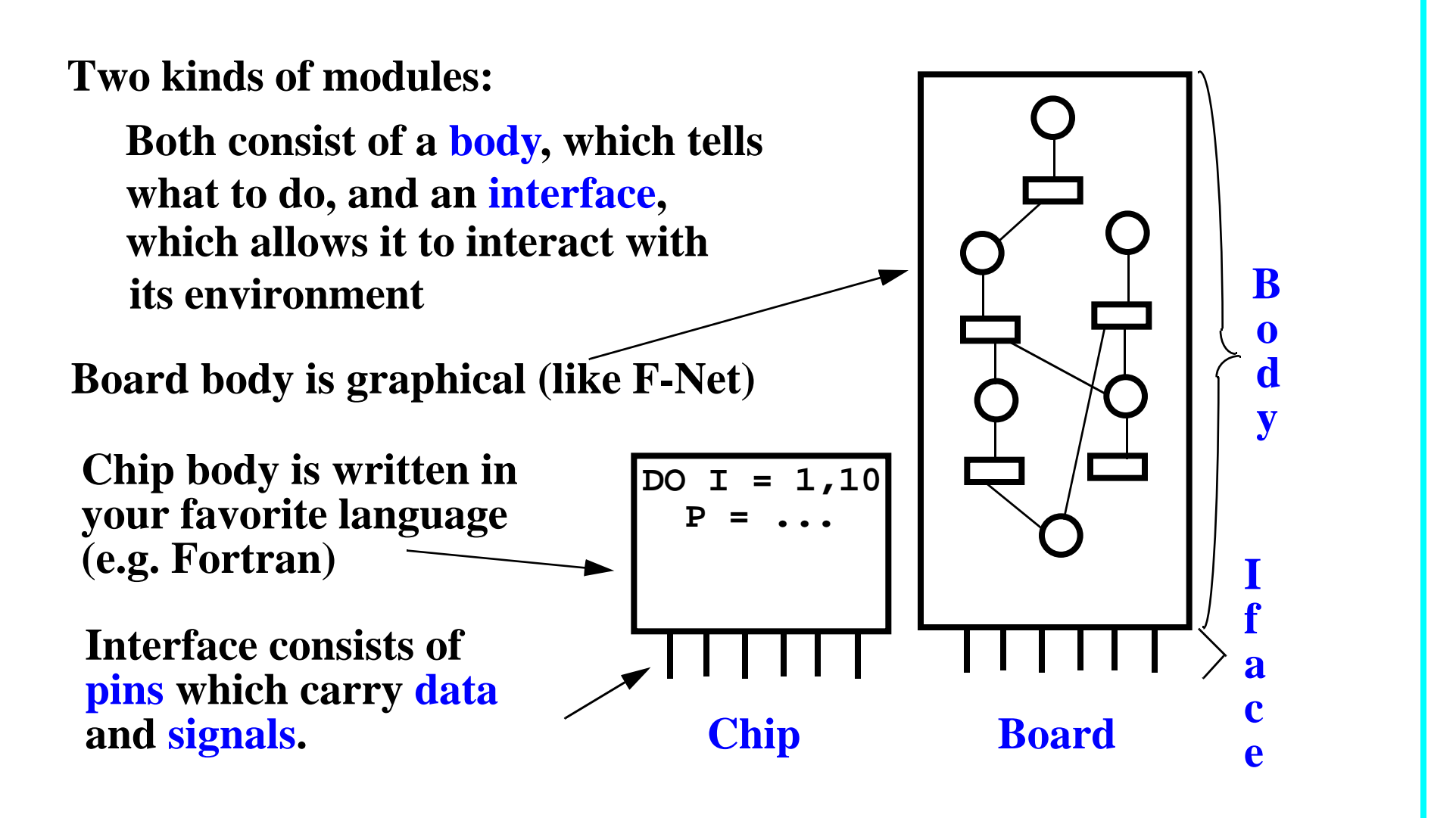

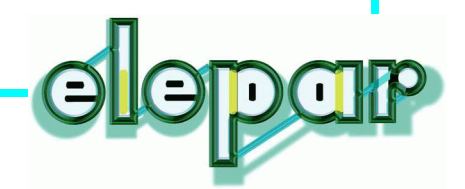

# SC: Chip Body

**A chip's body is a subprogram or function, and the pins in the chip's interface are its arguments.**

**To change the color of a memory, the chip posts a signal to the pin, using a special statement of roughly the form:**

**post** *signame* **to** *pinname*

**This is the only special statement in your code, and it does not block or otherwise change the local behavior of the code\***

**\*except f or optionally making the pin ar gument inaccessible**

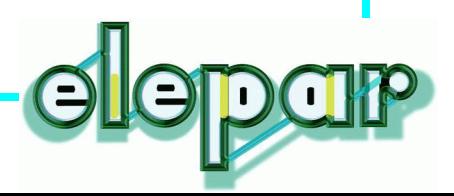

#### SC: Board Body

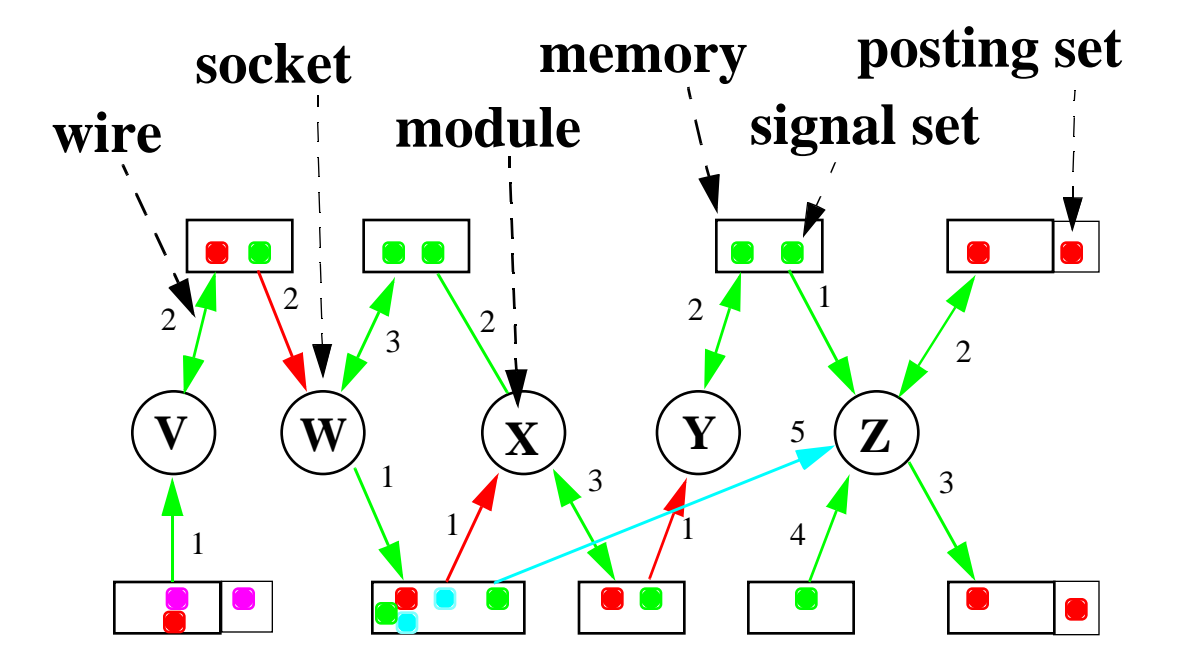

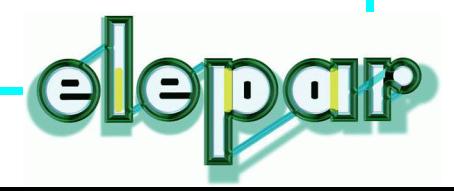

#### SC: Boards are Objects (if you like)

**Can be seen as methods (modules in sock ets) which can be in vok ed by "messages" (signals) thr ough a encapsulated data . well-defi ned interface to modify and r etur n**

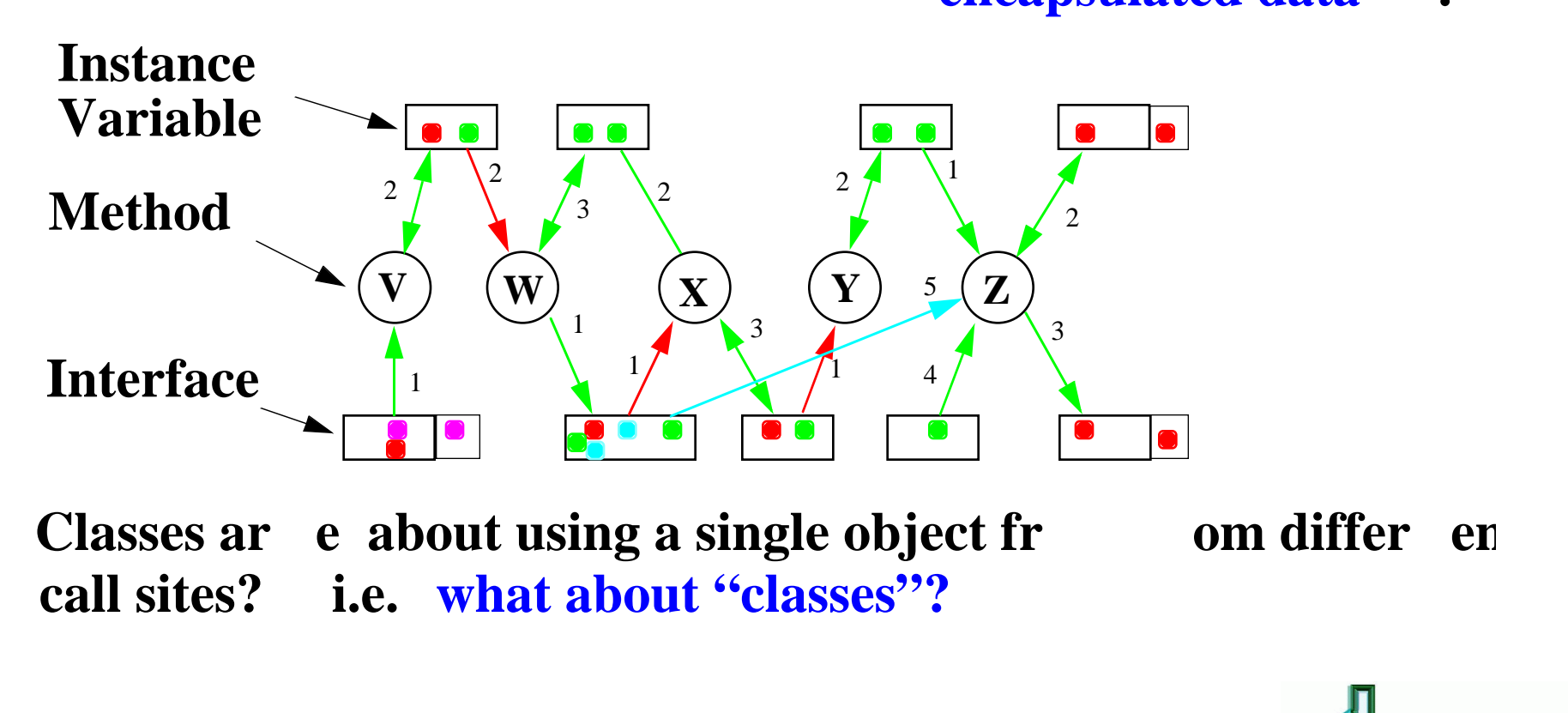

#### SC: Getting Classes

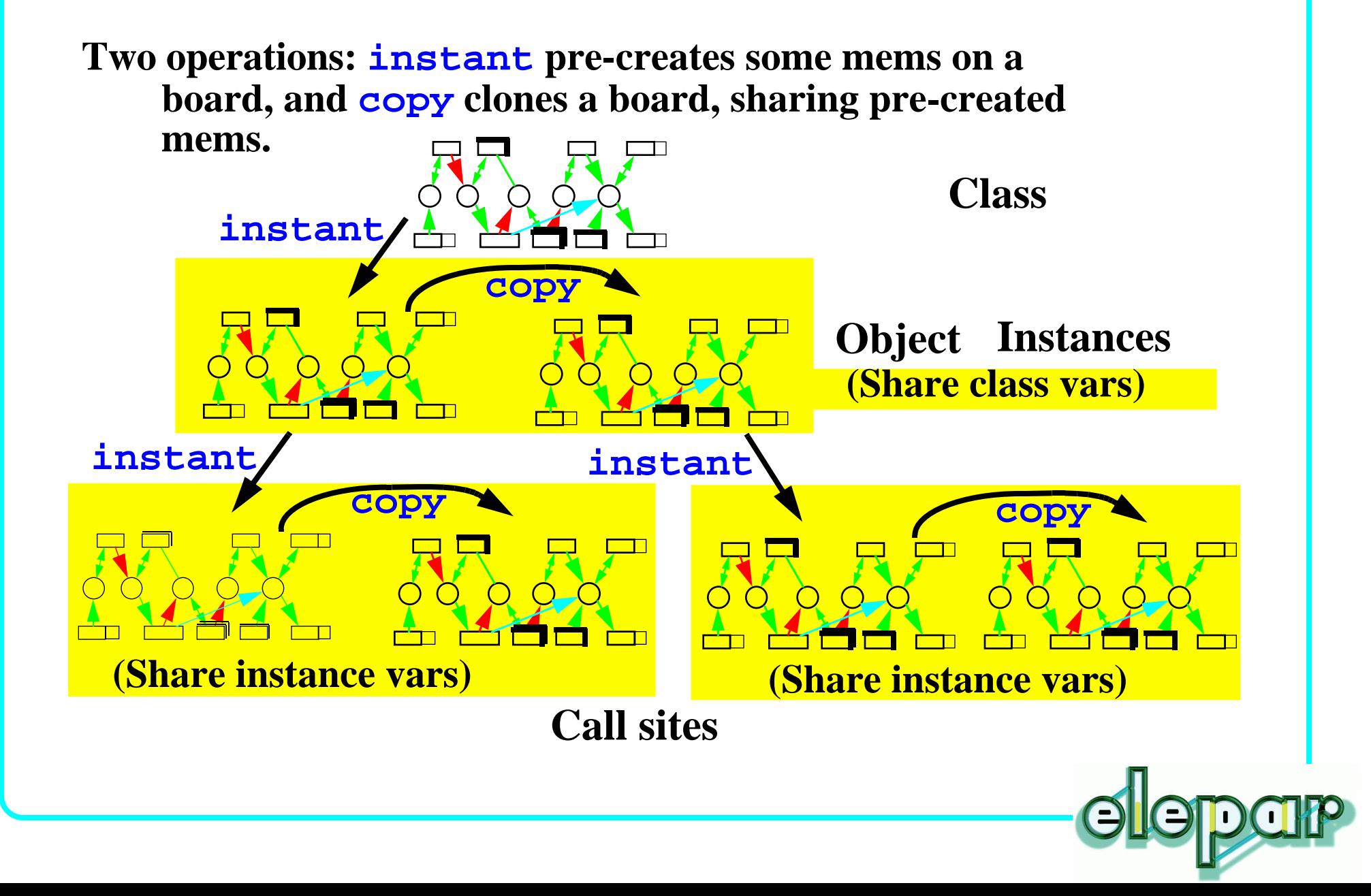

## SC: Arrays

Putting hash marks in the left of a memory rectangle means that it represents an array of memories (# of dims  $=$  # marks)

Arrays extend infinitely in every direction.

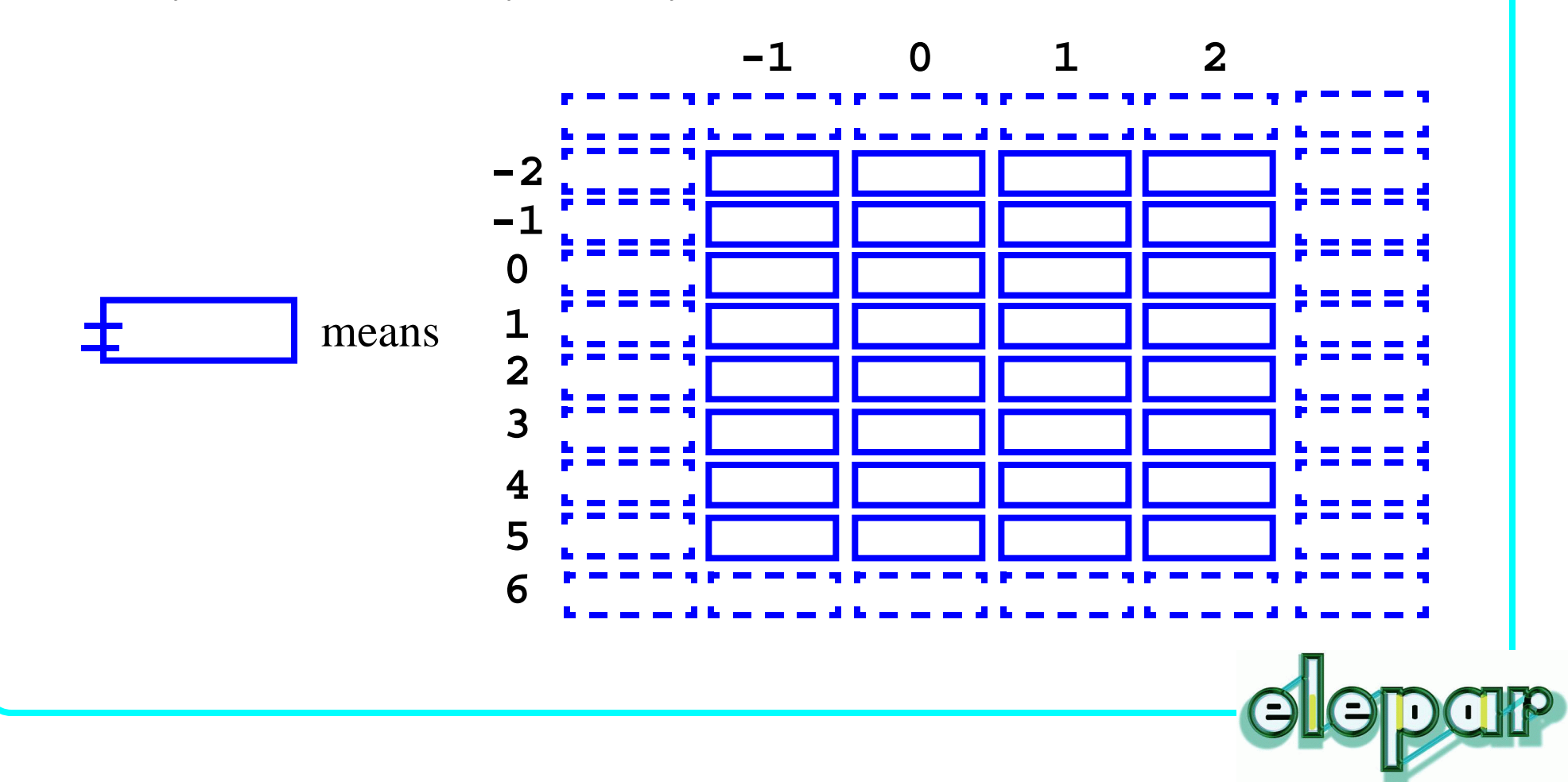

#### SC: Arrays (cont'd)

A selection, like subscripting, permits a socket to restrict access to an index or index range in one or more dimensions.

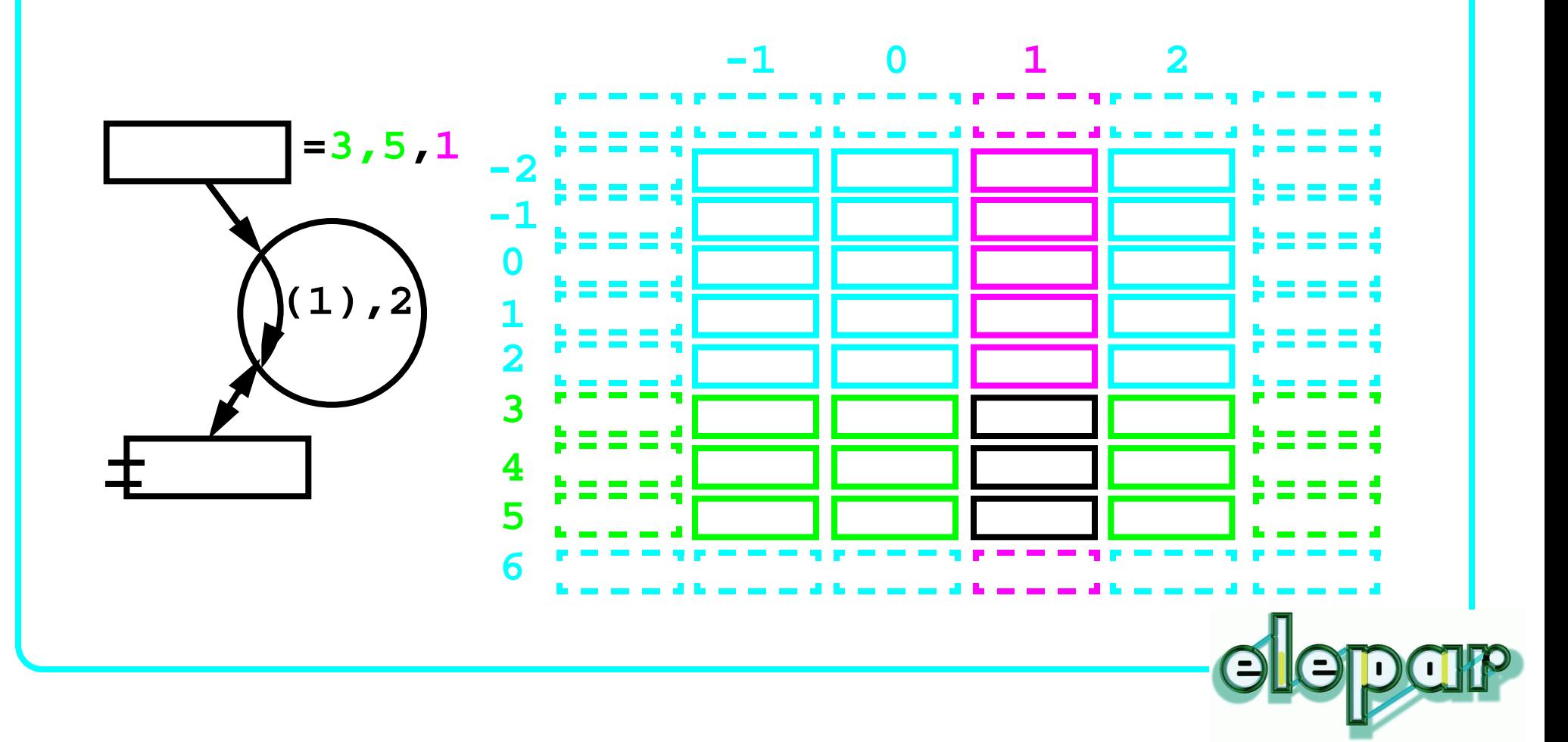

#### SC: Arrays (cont'd)

**Translation and permutation operate on entire array, to offset array indices and alter the order of indices (effectively transposing the array)**

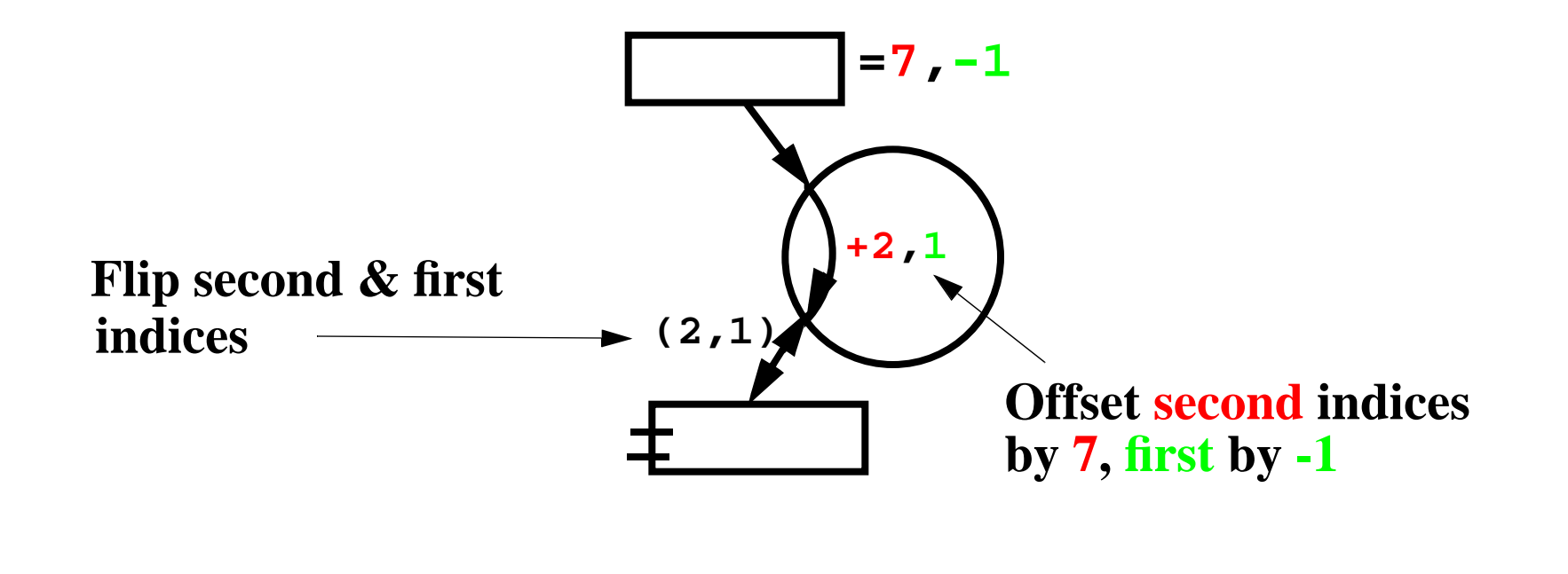

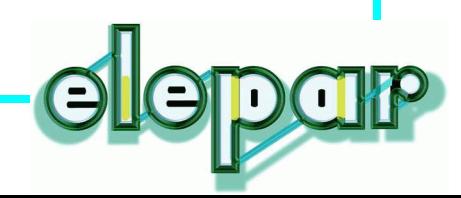

#### SC: Data Parallelism

**For data parallelism, sockets (and therefore modules) are replicated in SC using the DupAll and DupAny**

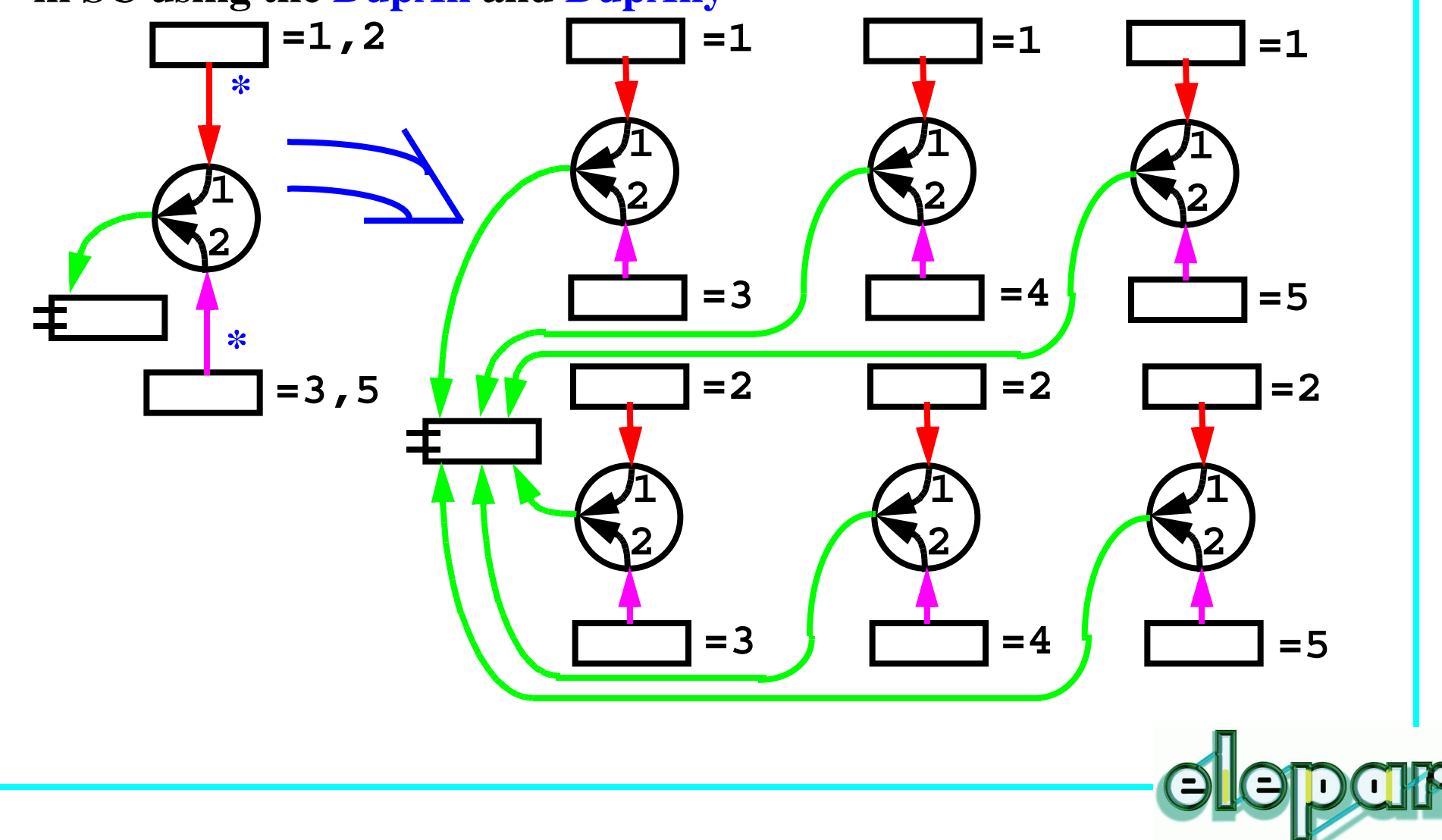

#### SC: Array Example w/the works

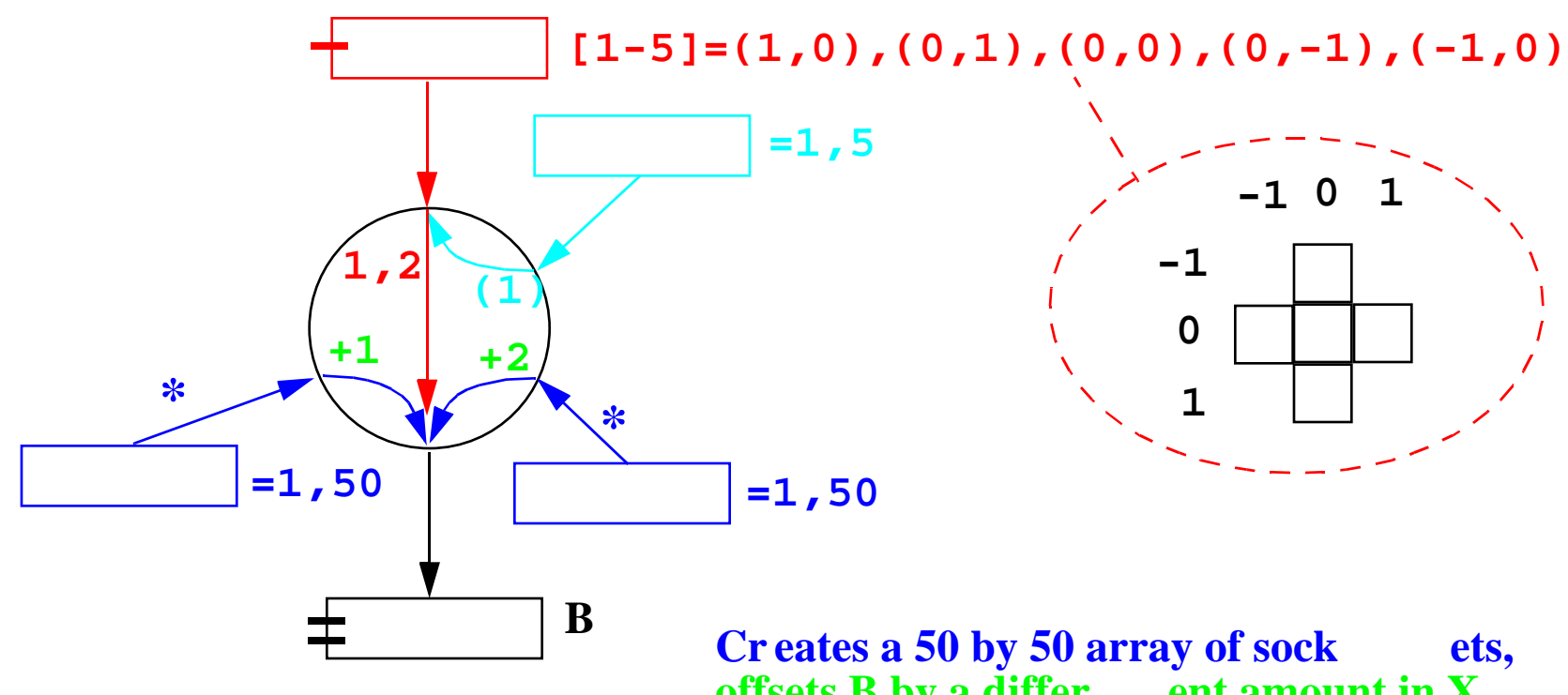

**Cr eates a 50 by 50 array of sock ets, offsets B by a differ** and Y f or each, and accesses a cr oss-<br>
shaped stencil fr om B center ed at  $0,0$ **shaped steps in B center ed at 0,0** 

## Elepar's Three Layers

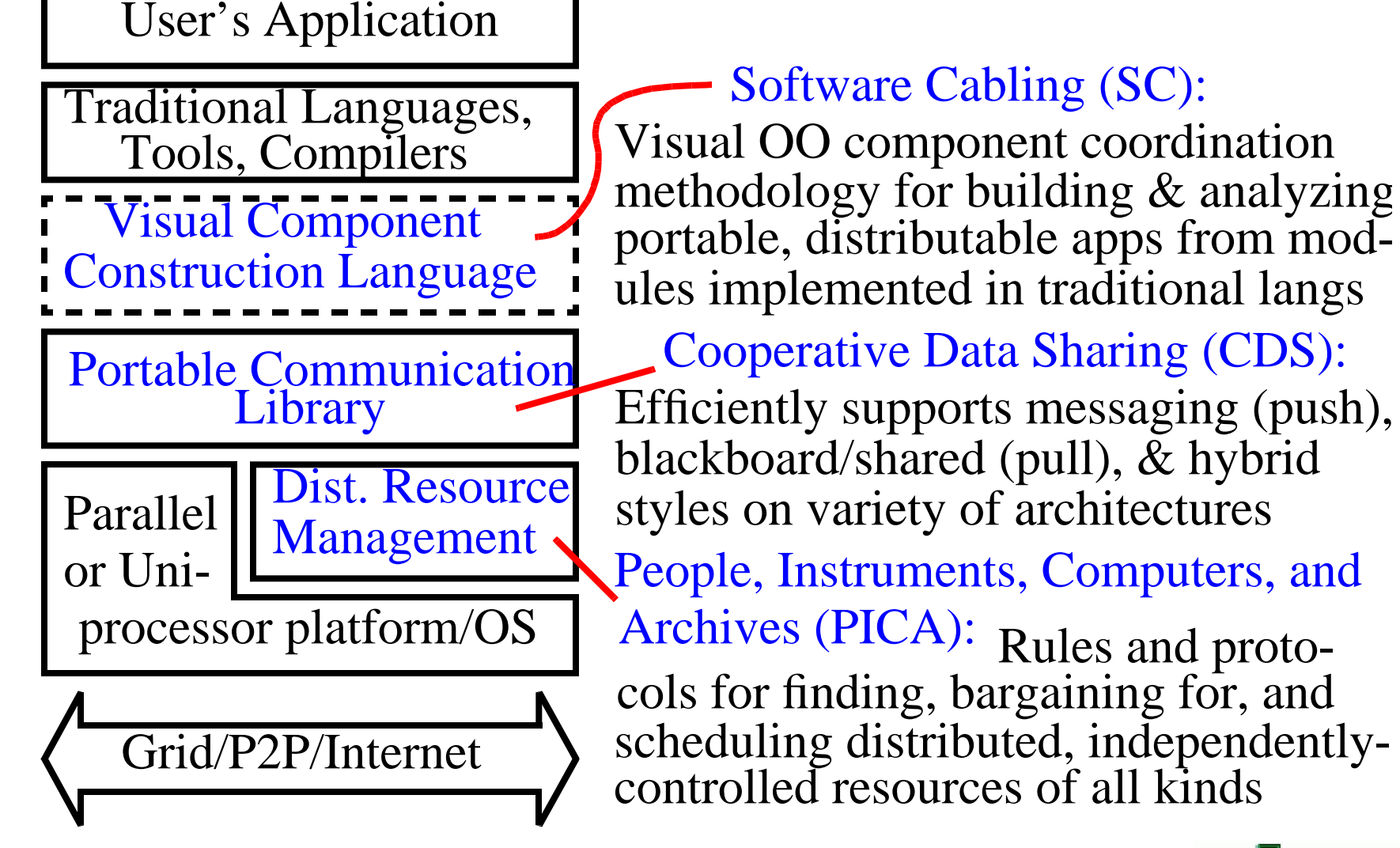

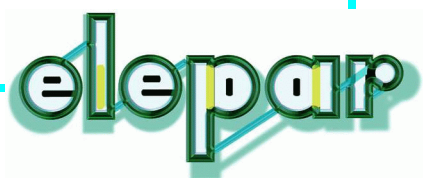

## PICA: People, Instruments, Comp's, Archives

**Protocols and guidelines for distributed resource discovery, bidding, (co)scheduling and reservation, and usage/relinquishment**

#### **Four principle components:**

- Resources: Standard way to specify complex resources
- Resource Companies: Standard way to request, bid for, and/or provide resources
- Resource Keys (i.e. capabilities): How resources are passed from place to place
- Resource Supply Chains: Fan-in/Fan-out of complex resources and payments between suppliers and customers

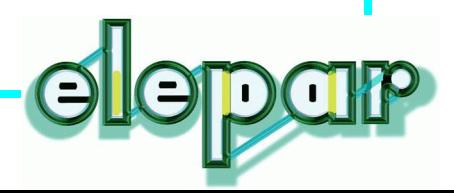

#### PICA: Resources

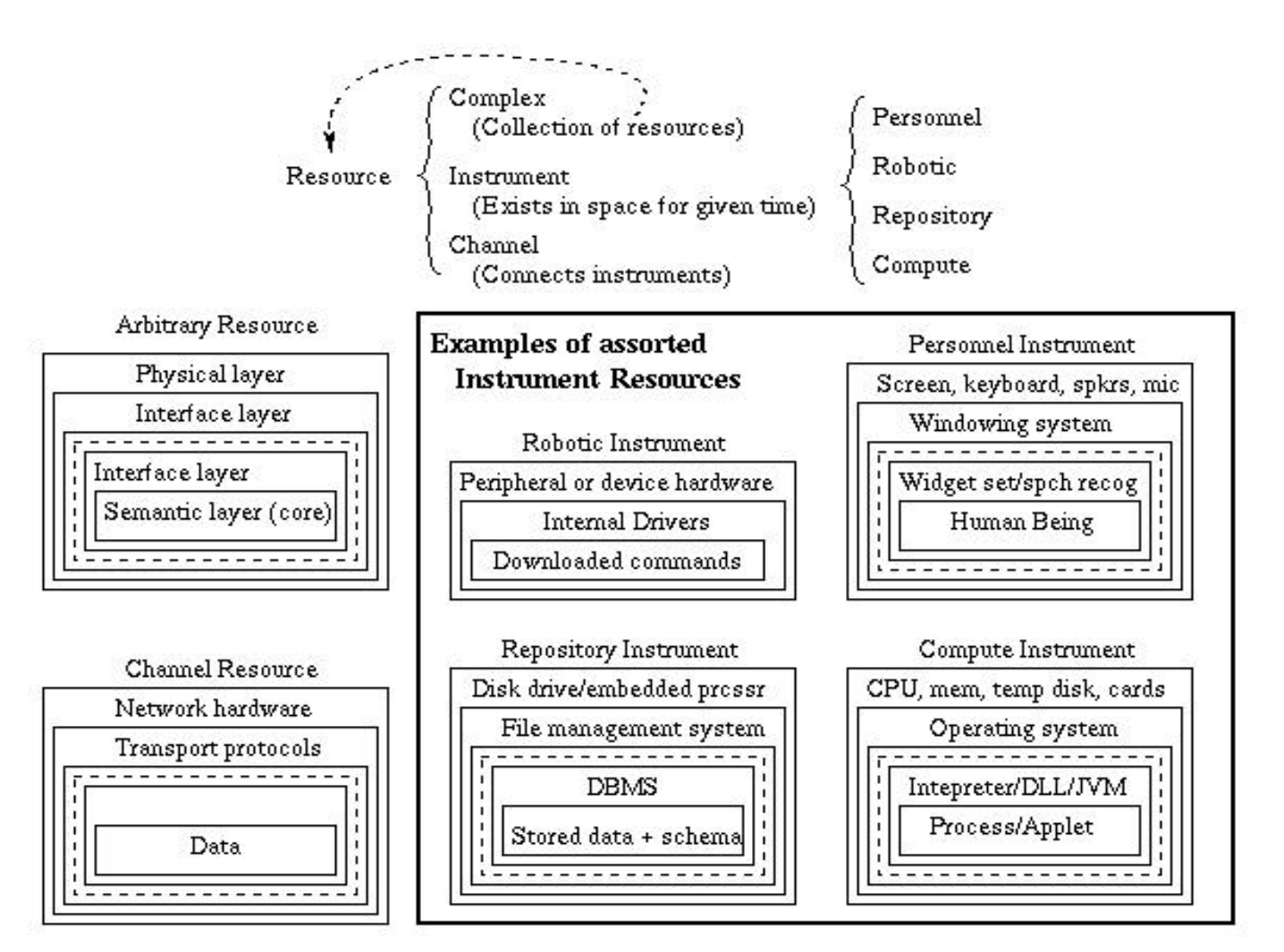

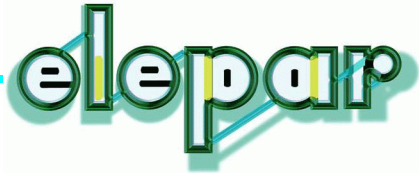

#### PICA: Resource Companies

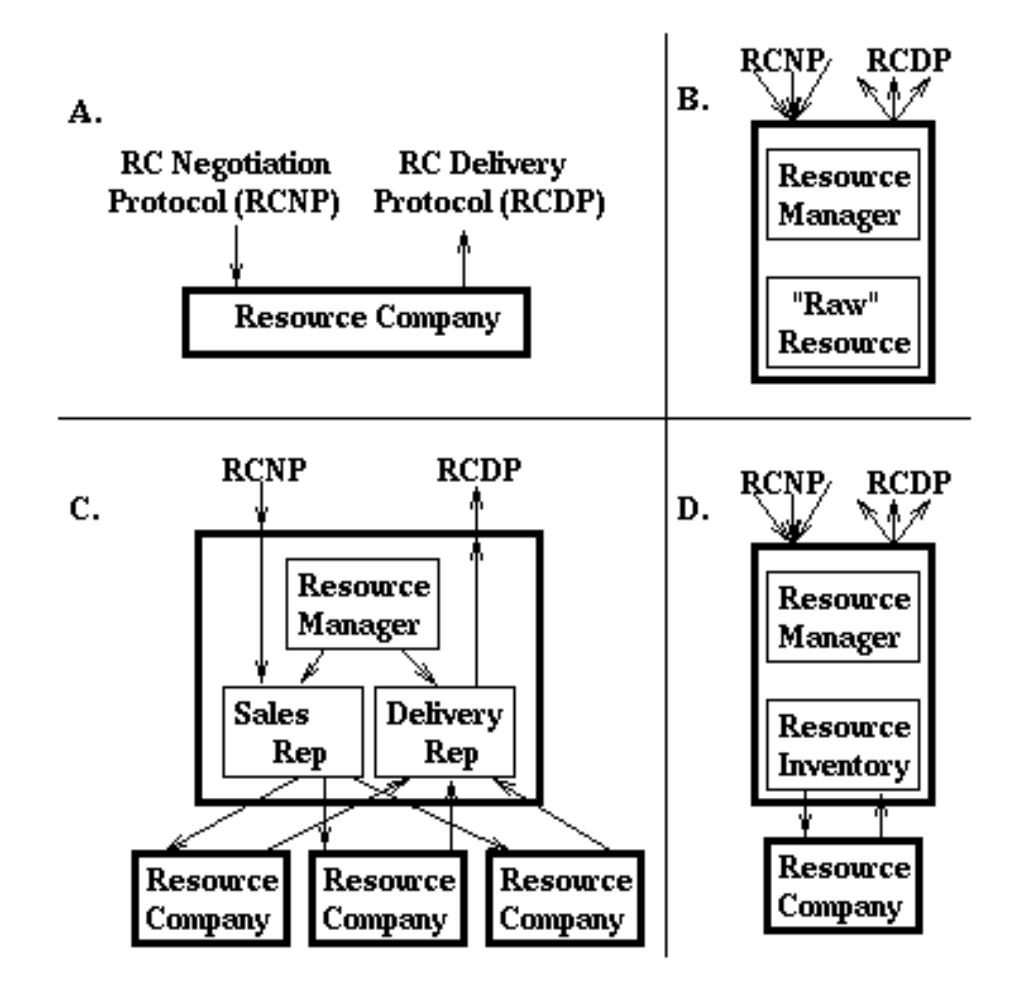

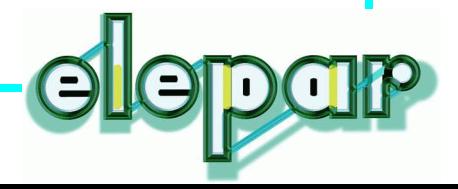

#### PICA: Supply Chain

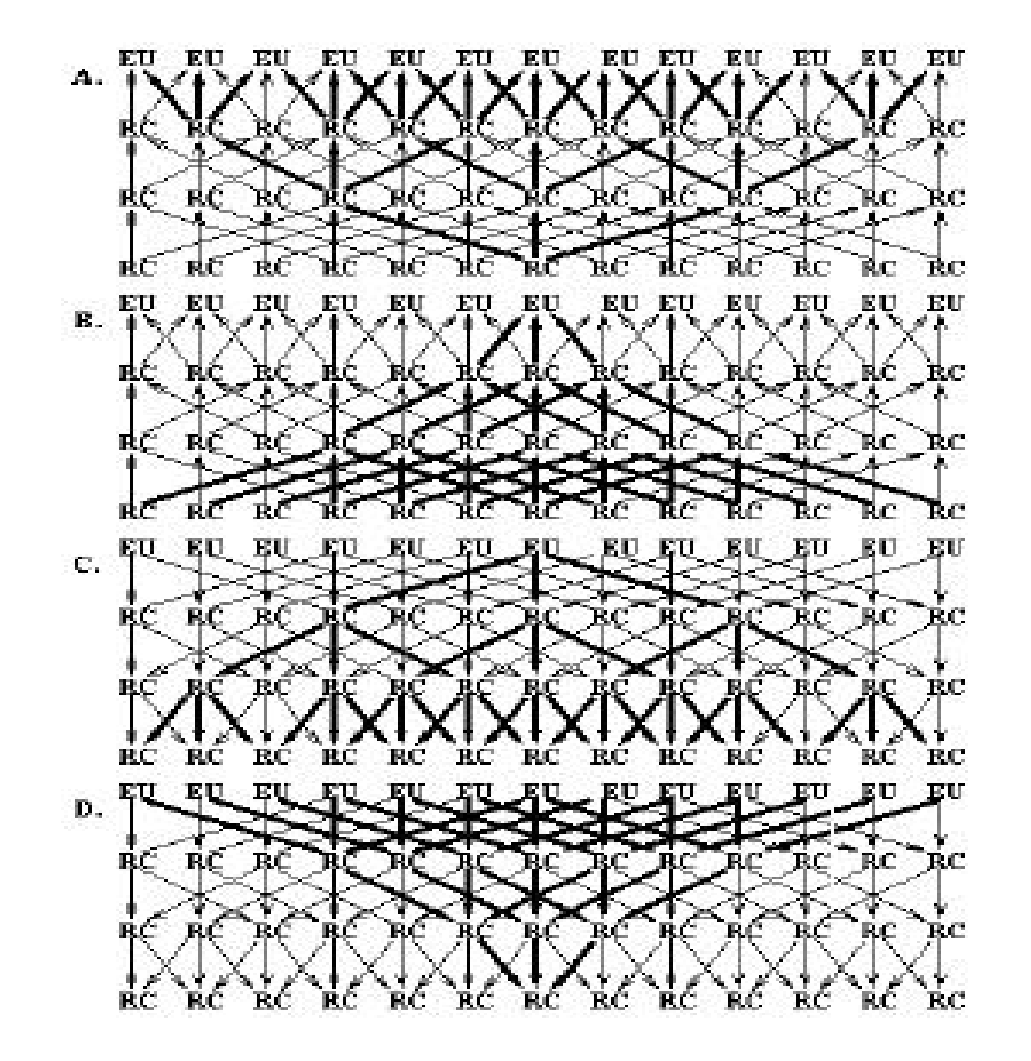

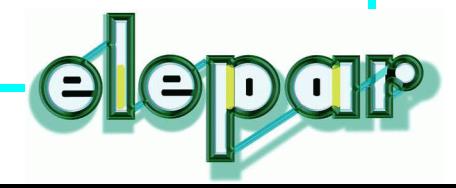

#### Overall Summary

**True P2P Computing is a BIG problem.**

**Nothing is wrong with picking the low-hanging fruit, but it's not clear that one can get to the ultimate goal via little steps.**

**High-level languages are here for a reason: To simplify programming by abstracting the interface, providing portability, amortizing the programming investment. P2P doesn't change that.**

**Characterizing any program based on the architecture it runs on, whether P2P or anything else, is often a mistake unless one is intentionally harnessing unique characteristics of that architecture**